**И.А. Тишанинов,** *преподаватель, ГОБПОУ «Чаплыгинский аграрный колледж», г. Чаплыгин* **А.С. Свиридов,** *ассистент, РГАУ-МСХА им. К.А. Тимирязева, г. Москва*

## **СИСТЕМА КОМПЬЮТЕРНОЙ АЛГЕБРЫ В СПО**

**Ключевые слова**: Mathcad, алгебра, математическое моделирование, система профессионального образования

**Key words**: Mathcad, algebra, mathematical modeling, professional education system

**Аннотация**: Расчетная часть любой отрасли требует точности, и математической грамотности. Сейчас обучение студентов различным вычислительным операциям в СПО технического уклона предоставляет определенные сложности и проблемы. Это связано с тем, что многие студенты имеют слабые знания и отсутствие желания учиться по ряду причин. В работе рассмотрены аспекты внедрения курса дополнительного образования для студентов среднего звена по освоению программного обеспечения Mathcad. Данное ПО используется в инженерной математике, которое позволяет выполнять, анализировать и обмениваться важными вычислениями.

**Abstract**: The calculation part of any industry requires accuracy, and mathematical literacy. Currently, teaching students various computational operations in a technical-oriented SPO provides certain difficulties and problems. This is due to the fact that many students have weak knowledge and lack of desire to learn for a number of reasons. The paper considers the aspects of the implementation of the course of additional education for middle-level students on the development of Mathcad software. This software is used in engineering mathematics, which allows you to perform, analyze and share important calculations.

Изначально программное обеспечение Mathсad создавалось для решения задач не теоретической, а прикладной математики. Задач, которые не требуют глубокого проникновения в математическую суть проблемы, а использующие математику только как средство решения.

Начиная с 14-й версии Mathсad использует символьное ядро MuPAD. При этом, в отличие от более мощной программы Maple, символическое ядро Mathcad искусственно ограничено. Тем не менее, 300 доступных функций позволяют решать большое количество инженерных задач. Еще одно выгодное отличие Mathcad - интерфейс. Ввод данных графический, а

не текстовый. Это облегчает уровень освоения данного программного обеспечения. Другими словами, понадобится не так много времени для того, чтобы студенты смогли освоить данное ПО.

Однако в большей степени инструменты расширения Mathcad представлены подключаемыми модулями проблемно-ориентированными электронными книгами, библиотеками и пакетами расширений. Они позволяют настроить систему для более эффективного решения задач в любой области науки техники - в математике, физике и химии, в астрономии, механике, электротехнике и радиотехнике, в биологии и экономике, в финансах, статистике и т.д.

Документы Mathcad похожи на страницы книг по математике и научных статей. В этом случае большинство математических выражений строятся с использованием операторов и функций, вводимых с помощью палитр.

Все это может помочь студентам СПО освоить данное программное обеспечение, подготовить себя к поступлению в высшие учебные заведения, сформировать определенные расчетные знания и навыки по дисциплинам [1, 2].

Сейчас в современном мире с ростом обучающих технологий вопрос о знании инженерного ПО стоит очень остро [3, 4] не только в высших учебных заведениях, но и в СПО. Следует отметить, что данное программное обеспечение можно применить как к решению расчетных частей курсовых проектов, так и ВКР.

|                                          | Mathcad - [Untitled:1]<br>C File Edit View Insert Format Tools Symbolics Window<br>Help |                                              |          |                   |                    |              |                                                                                     |       |               |          |                |                                |                             |                                                                                                    |                                | $-10x$<br>$-1$ $\sigma$ $\times$ |              |
|------------------------------------------|-----------------------------------------------------------------------------------------|----------------------------------------------|----------|-------------------|--------------------|--------------|-------------------------------------------------------------------------------------|-------|---------------|----------|----------------|--------------------------------|-----------------------------|----------------------------------------------------------------------------------------------------|--------------------------------|----------------------------------|--------------|
|                                          | 0 - 6 8 4 4 4 7   X & 8   0 0   7   1   10   8 = 1   5   5   10   10   10   7           |                                              |          |                   |                    |              |                                                                                     |       |               |          |                |                                |                             |                                                                                                    |                                |                                  |              |
| Normal                                   | $\boxed{\blacksquare}$ Arial                                                            |                                              |          |                   |                    |              |                                                                                     |       |               |          |                |                                |                             |                                                                                                    |                                |                                  |              |
| $\Box \rightarrow \Box \rightarrow \Box$ |                                                                                         |                                              |          |                   |                    |              |                                                                                     |       |               |          |                |                                |                             |                                                                                                    |                                |                                  |              |
|                                          | $+$                                                                                     |                                              |          |                   |                    |              |                                                                                     |       |               |          |                |                                |                             |                                                                                                    |                                |                                  |              |
|                                          |                                                                                         |                                              |          |                   |                    |              |                                                                                     |       |               |          |                |                                |                             |                                                                                                    |                                |                                  |              |
|                                          |                                                                                         |                                              |          |                   |                    |              |                                                                                     |       |               |          |                |                                |                             |                                                                                                    |                                |                                  |              |
|                                          |                                                                                         |                                              |          |                   |                    |              |                                                                                     |       |               |          |                |                                |                             |                                                                                                    |                                |                                  |              |
|                                          | Calculator                                                                              | 图                                            |          | Graph             |                    | $\mathbb{Z}$ | Matrix                                                                              |       |               |          |                |                                | $X$ Evaluation $X$ Calculus | $\mathbb{Z}$                                                                                                   | <b>Boolean</b>                 | $\mathbb{Z}$                     |              |
|                                          | sin cos tan In log                                                                      | - nl                                         |          | 区联步               |                    |              | $\left[\begin{array}{c c} \cdots \end{array}\right]$ $\times_n$ $\times^n$ $\times$ |       |               |          |                |                                |                             | $rac{d}{dx}$ $rac{d^2}{dx^2}$ co<br>$\int_a^b$                                                                 | $\geq$<br>Ξ<br>$\prec$         | $\leq$                           |              |
|                                          | і ⊠ г "Ге <sup>х</sup>                                                                  | $\frac{1}{x}$                                |          | $\oplus$ $\oplus$ |                    |              | $\overrightarrow{f(n)}$ $M^{\circ}$ $M^{\circ}$ m.n.                                |       |               |          |                | $\rightarrow$ $\rightarrow$ fx | និ ប៉ិ                      | 주<br>J                                                                                                    | $\geq$ $\neq$                  | $ \wedge$                        |              |
|                                          | ( ) x <sup>2</sup> x <sup>γ</sup> π 7                                                   | $\mathbf{a}$<br>$/ 1 - 4 5$                  |          | 而实区上              |                    |              | i + fx+ Σ∪   98                                                                     |       |               |          |                |                                | $xf$ xfy $xf_v$             | $\prod_{\alpha} \quad \lim_{\to\!\!1} \quad \lim_{\to\!\!1} \quad \lim_{\to\!\!1} \quad \lim_{\to\!\!1} \quad$ | $V \oplus$                     |                                  |              |
|                                          | 9<br>÷<br>$\overline{1}$                                                                | fi.<br>$\mathcal{R}$<br>$\mathcal{P}$<br>$+$ |          |                   |                    |              |                                                                                     |       |               |          |                |                                |                             |                                                                                                    |                                |                                  |              |
|                                          | $\times$<br>$\bigcap$<br>$:=$                                                           |                                              |          |                   |                    |              |                                                                                     |       |               |          |                |                                |                             |                                                                                                    |                                |                                  |              |
|                                          |                                                                                         |                                              |          |                   |                    |              |                                                                                     |       |               |          |                |                                |                             |                                                                                                    |                                |                                  |              |
|                                          | Programming                                                                             | ×                                            | Greek    |                   |                    |              |                                                                                     |       |               |          |                | $\mathbb{X}$                   | <b>Symbolic</b>             |                                                                                                    |                                |                                  | $\mathbb{E}$ |
|                                          | Add Line                                                                                | $\leftarrow$                                 | $\alpha$ | $\beta$           | $\gamma$           | $\delta$     | $\varepsilon$                                                                       | t.    | $\eta$        | θ        | $\mathfrak{z}$ | $\kappa$                       | $\rightarrow$               | $\rightarrow$                                                                                                  | Modifiers                      | float                            | complex      |
|                                          | if.                                                                                     | otherwise                                    |          | $\lambda$ $\mu$   | $\boldsymbol{\nu}$ | $\xi$        | $\circ$                                                                             | $\pi$ | $\mathcal{D}$ | $\sigma$ | $\tau$         | $\upsilon$                     | assume                      | solve                                                                                                    | simplify                       | substitute                       | factor       |
|                                          | for                                                                                     | while                                        | φ        | $\chi$            | $\psi$             | $\omega$     | A B T                                                                               |       |               | Δ        | E              | Z                              | expand                      | coeffs                                                                                                    | collect                        | series                           | parfrac      |
|                                          | break                                                                                   | continue                                     | H        | $\Theta$          | $\mathbf{I}$       |              | K A M N                                                                             |       |               | Ξ        | $\Omega$       | $\Box$                         | fourier                     | laplace                                                                                                    | ztrans<br>$n^{-1} \rightarrow$ | invfourier                       | invlaplace   |
|                                          | return                                                                                  | on error                                     |          | ΡΣΤΥΦΧΨΩ          |                    |              |                                                                                     |       |               |          |                |                                | invztrans                   | $M^T \rightarrow$                                                                                              |                                | $ n  \rightarrow$                |              |
|                                          |                                                                                         |                                              |          |                   |                    |              |                                                                                     |       |               |          |                |                                |                             |                                                                                                    |                                |                                  |              |
| $\blacksquare$                           |                                                                                         |                                              |          |                   |                    |              |                                                                                     |       |               |          |                |                                |                             |                                                                                                    |                                |                                  |              |
| Press F1 for help.                       |                                                                                         |                                              |          |                   |                    |              |                                                                                     |       |               |          |                |                                |                             |                                                                                                    |                                | AUTO                             | NUM Page 1   |

Рисунок 1. Интерфейс программного обеспечения Mathcad

На рисунке 1 представлены основные элементы рабочего окна, оно состоит из калькулятора, графиков, матриц, выражение, вычисление, булева алгебра, программирование, греческие буквы и символы, и другие различные операции.

Одним из преимуществ данного ПО перед другими похожими системами является написание сложных математических выражений в том виде, в котором они обычно рассчитываются инженерами на листе бумаги (то есть при отсутствии специального языка программирования), и соответственно простота использования и освоения [5].

На рисунке 2 представлен расчёт, выполненный в программе Mathcad, по дисциплине МДК 01.02 Подготовка тракторов и сельскохозяйственных машин и механизмов к работе, все операции выполнялись студентами на компьютере, на базе ГОБПОУ «Чаплыгинский аграрный колледж». Название расчета - «Тяговое сопротивление машин и орудий».

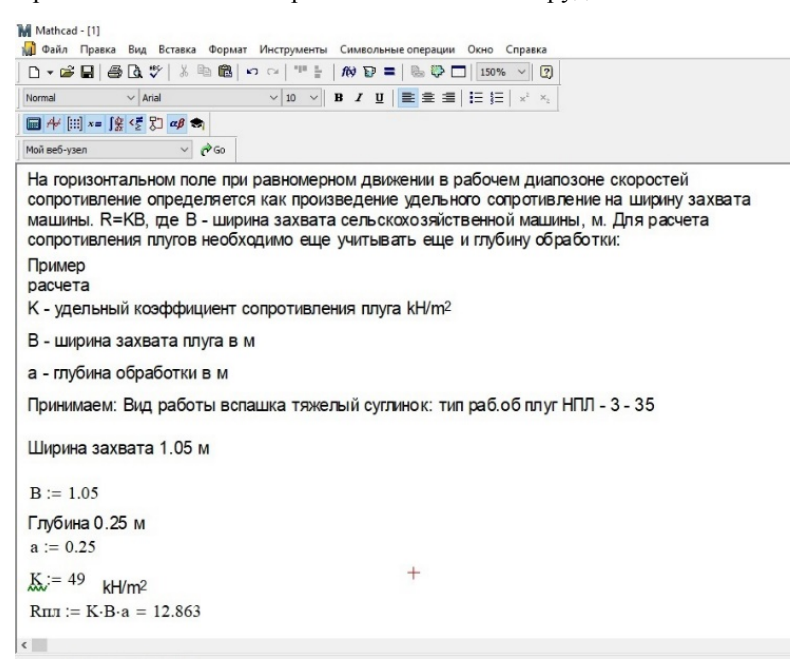

#### **Рисунок 2. Расчет тягового сопротивления машин, выполненный студентами СПО в программе Mathcad**

В ходе проведенной работы было показано, что студенты СПО, а именно ГОБПОУ «Чаплыгинский аграрный колледж» могут в короткие сроки освоить инженерное программное обеспечение Mathcad для высших учебных заведений. При этом все студенты получили определенные навыки и научились анализировать полученные данные.

Установлено, что полученные знания эффективно влияют на написание выпускных квалификационных работ и курсовых проектов.

#### **Список использованной литературы**

1. Комарцова А.В. Развитие кадрового потенциала в рамках реализации требований профессиональных стандартов, ФГОС СПО и ФГОС СПО ТОП-50 / Комарцова А.В., Тарасенко Н.В., Буланович А.В. // Наука через призму времени. 2021. № 3 (48). С. 12–16.

2. Рафиков Р.Х. Интеграция физических и профессиональнотехнических знаний учащихся в НПО и СПО монография / Р.Х. Рафиков; [М-во образования Респ. Башкортостан], Ин-т развития образования Респ. Башкортостан. Уфа, 2011.

3. Дорохов А.С. Выполнение чертежей с использованием системы "КОМПАС-3D" / Дорохов А.С., Чепурина Е.Л., Краснящих К.А., Катаев Ю.В., Вялых Г.М. // Москва, 2016.

4. Корнеев В.М. Выпускная квалификационная работа магистра / Корнеев В.М., Кравченко И.Н., Катаев Ю.В. // Методические указания к выполнению / Москва, 2016.

5. Рындин В.В. Применение системы MATHCAD при статистическом анализе экспериментальных данных / Рындин В.В., Волкова Л.Ю. // Наука и техника Казахстана. 2018. № 4. С. 6–18.

### **УДК 37.013, 63**

#### **Д.А. Бернацкая,** *преподаватель,*

*Учреждение образования "Белорусский государственный аграрный технический университет", г. Минск*

# **ИННОВАЦИОННЫЕ ПОДХОДЫ В АГРАРНОМ ОБРАЗОВАНИИ**

**Ключевые слова**: аграрное образование, инновационное развитие. **Key words**: agricultural education, innovative development.

**Аннотация**: Одним из главных составляющих развития страны является повышение качества образования на основе перехода к

инновационному типу развития, что означает превращение интеллекта в ведущий фактор экономического роста и национальной конкурентоспособности наряду со значительным повышением эффективности использования природных ресурсов и производственного капитала.

**Abstract**: One of the main components of the country's development is improving the quality of education on the basis of the transition to innovative devel-